## L13. More on Arrays

Square Bracket Notation **Subscripts** Plotting and color Built-In Functions: **ginput, fill, sum, axis**

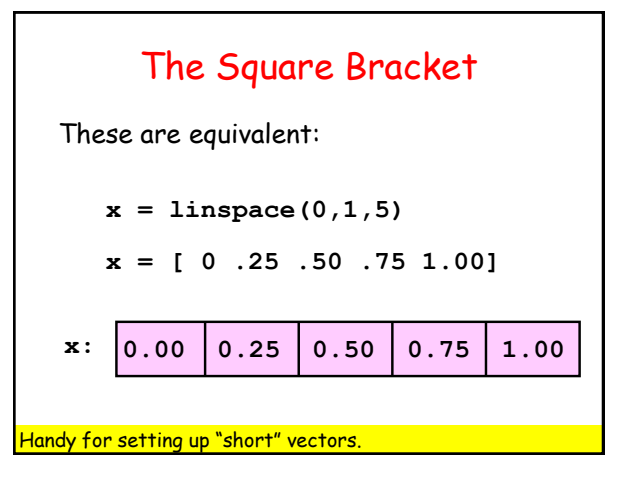

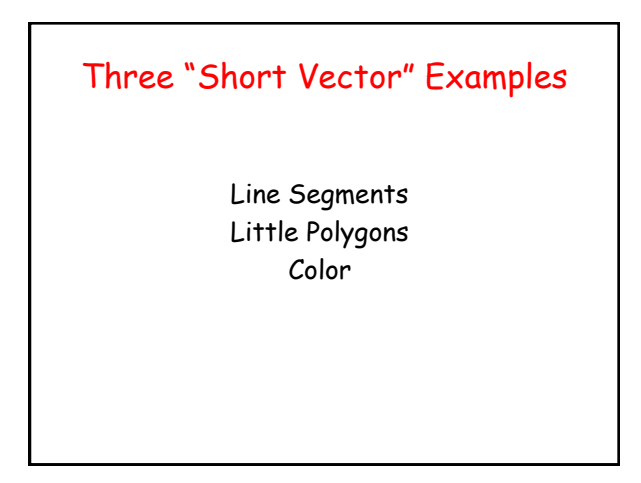

# Plotting a Line Segment

This draws a line segment that connects (1,2) and (3,4):

> **a = 1; b = 2; c = 3; d = 4; plot([a c],[b d])**

A natural mistake: **plot([a b],[c d])**

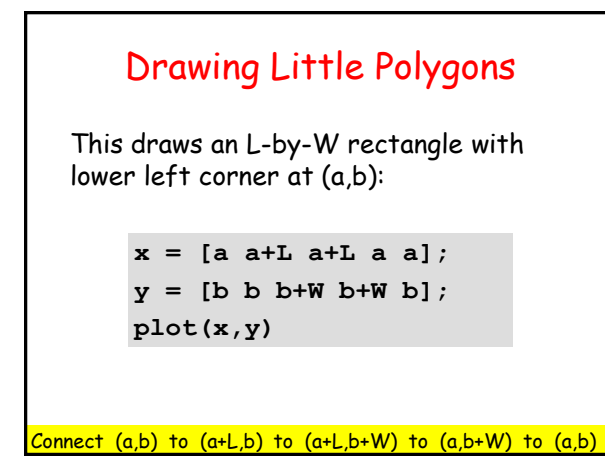

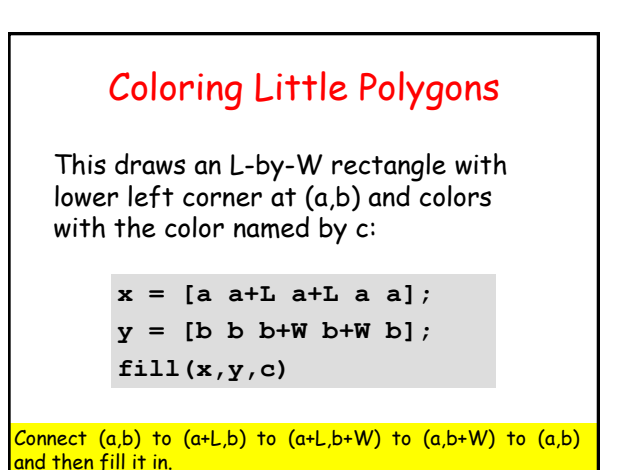

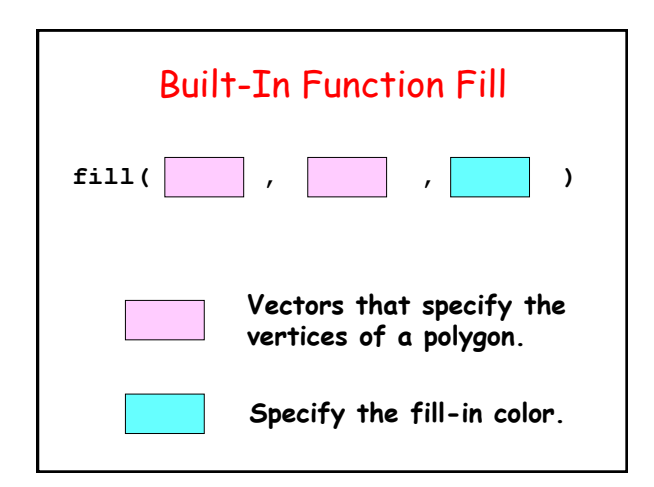

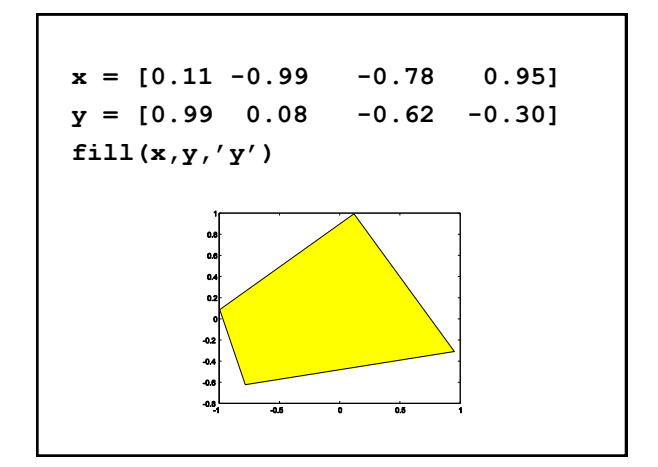

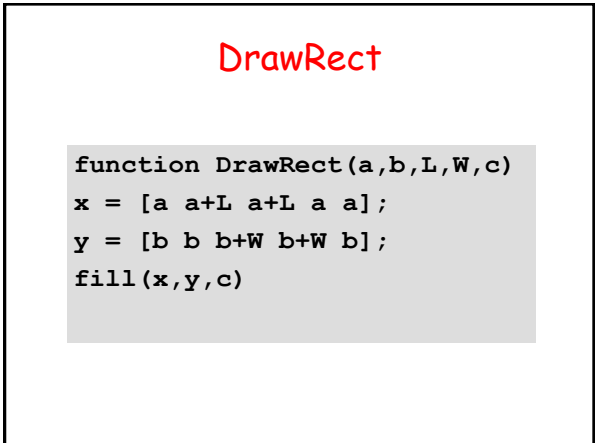

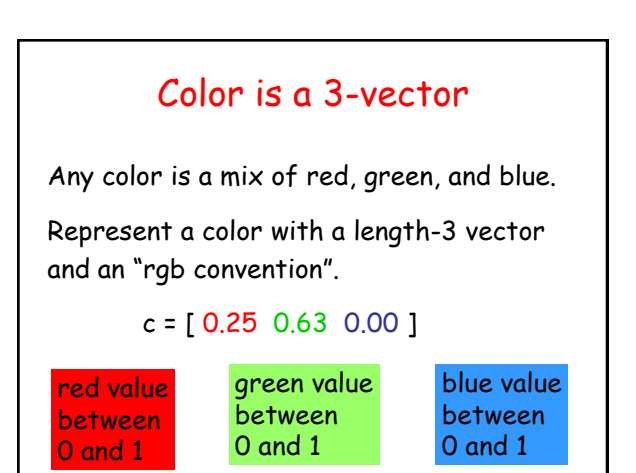

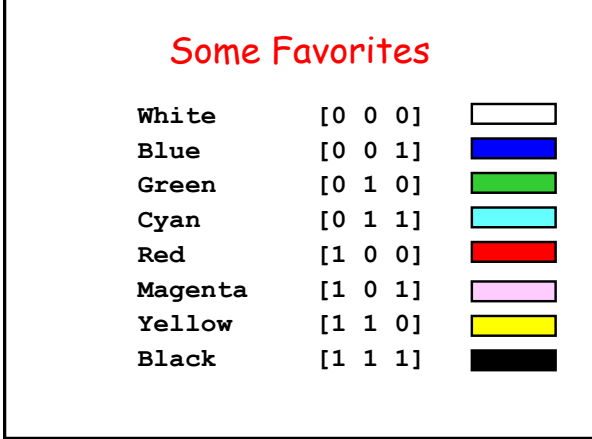

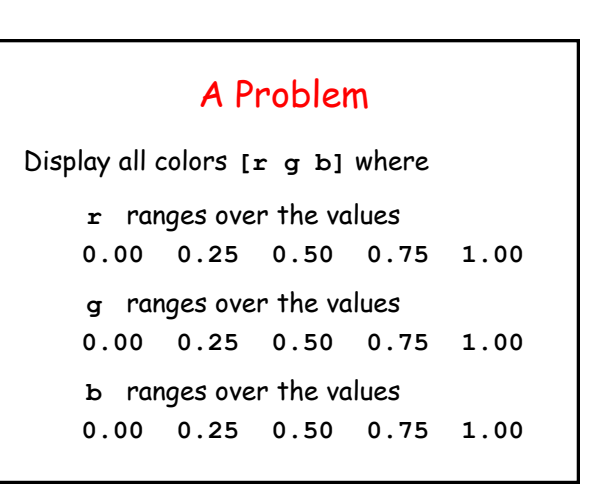

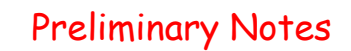

There will be  $5 \times 5 \times 5 = 125$  colors to display.

To display a color, we will draw a unit square with that color.

### Script Derivation

**for r = 0:.25:1**

Display all colors with red value r.

**end**

Refine This!

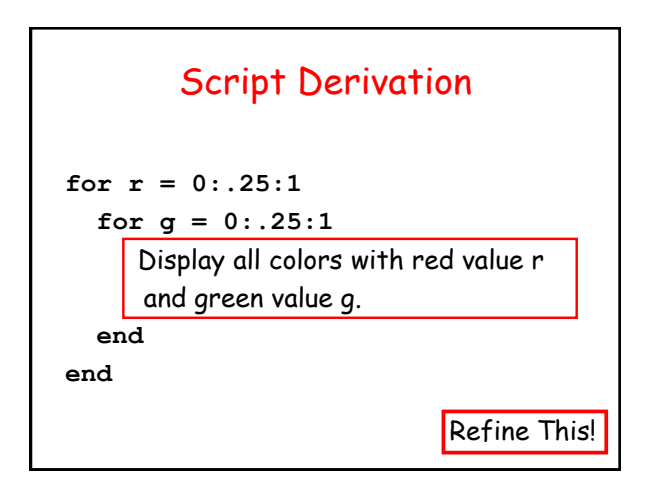

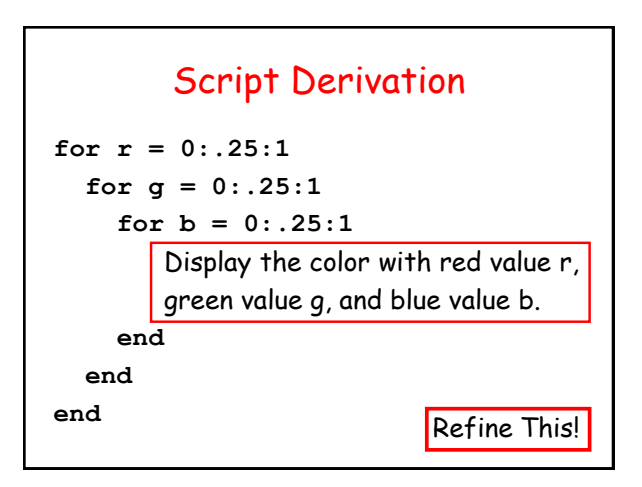

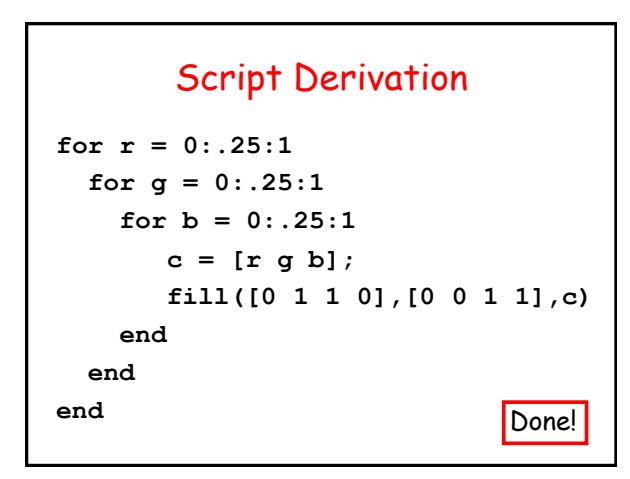

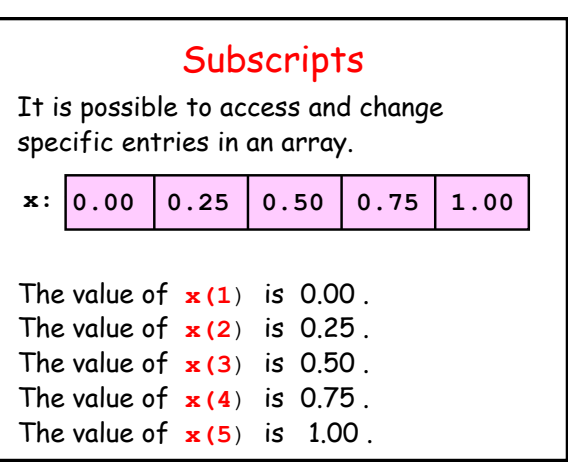

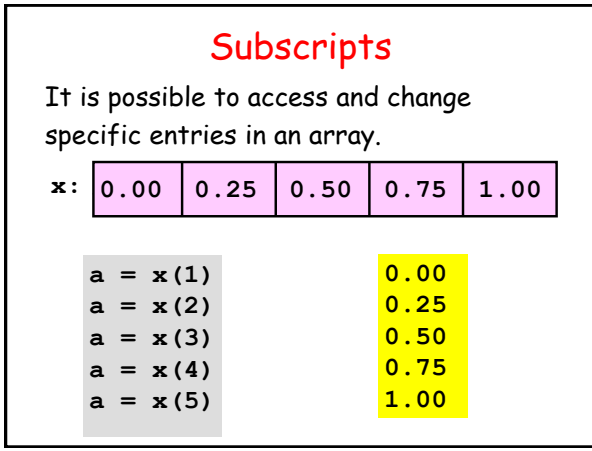

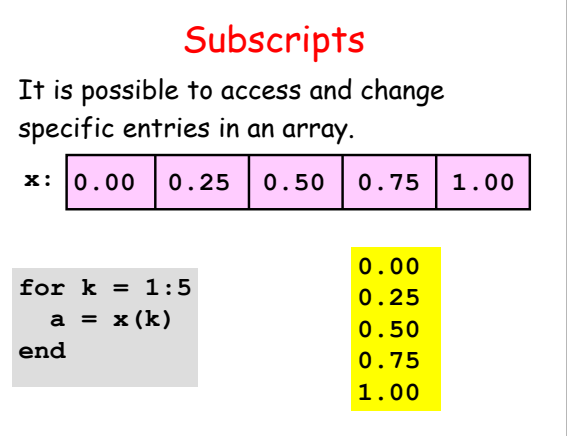

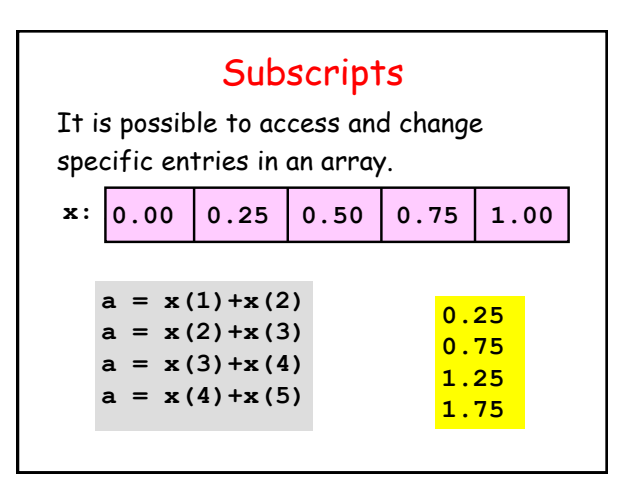

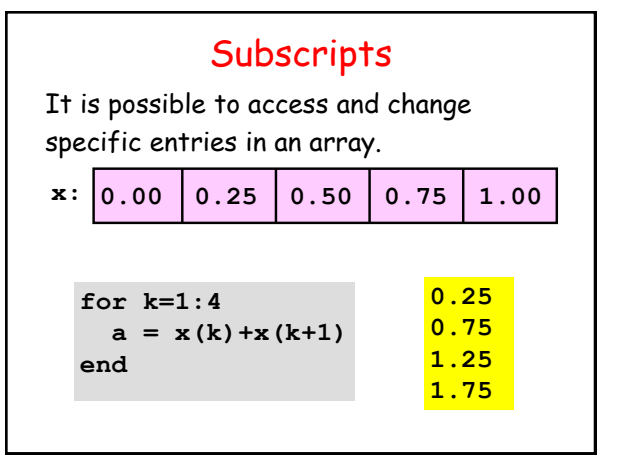

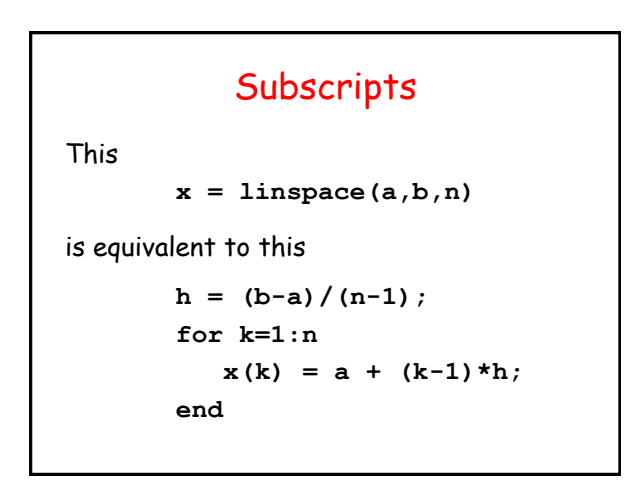

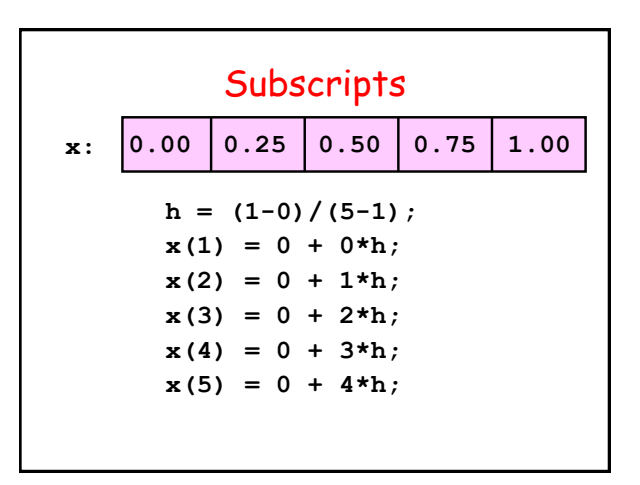

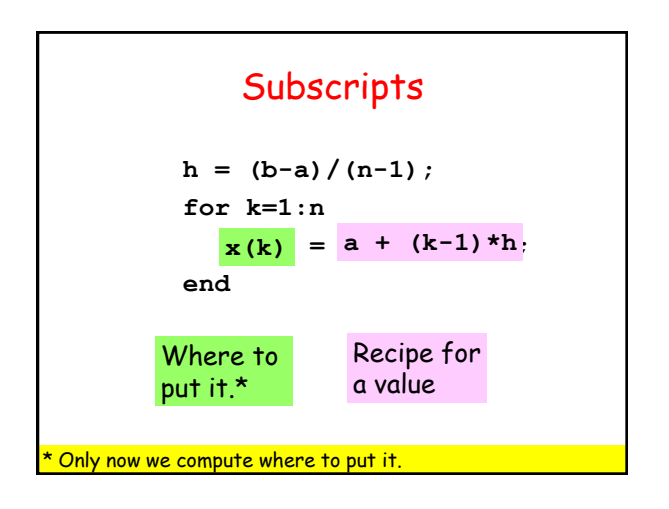

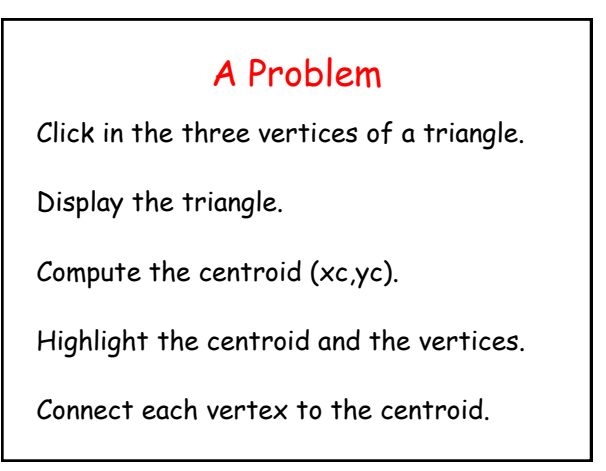

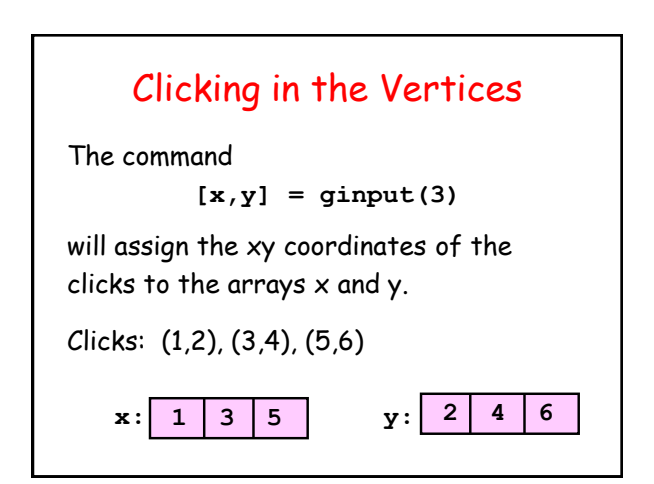

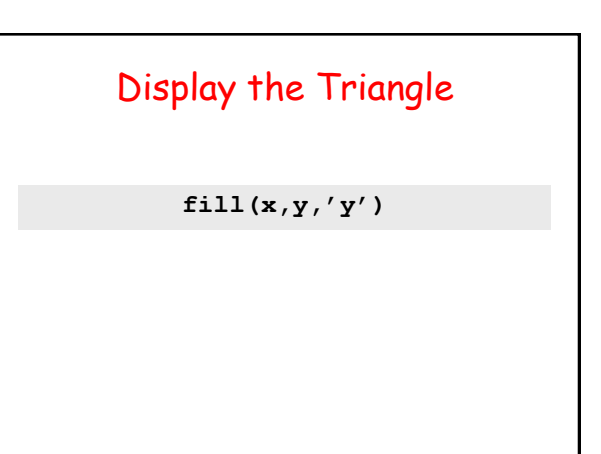

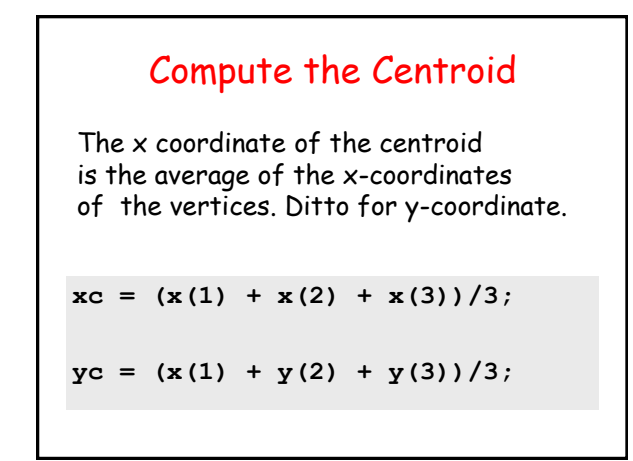

## Highlight the Vertices and Centroid

**plot(x,y,'ok',xc,yc,'\*k')**

## Connect Each Vertex to the Centroid

**plot([xc x(1)],[yc y(1)]) plot([xc x(2)],[yc y(2)]) plot([xc x(3)],[yc y(3)])**

#### **Overall**

```
[x,y] = ginput(3)
fill(x,y,'y')
hold on
xc = (x(1) + x(2) + x(3)) / 3;yc = (y(1)+y(2)+y(3))/3;
plot(x,y,'ok',xc,yc,'*k')
plot([xc x(1)],[yc y(1)])
plot([xc x(2)],[yc y(2)])
plot([xc x(3)],[yc y(3)])
```
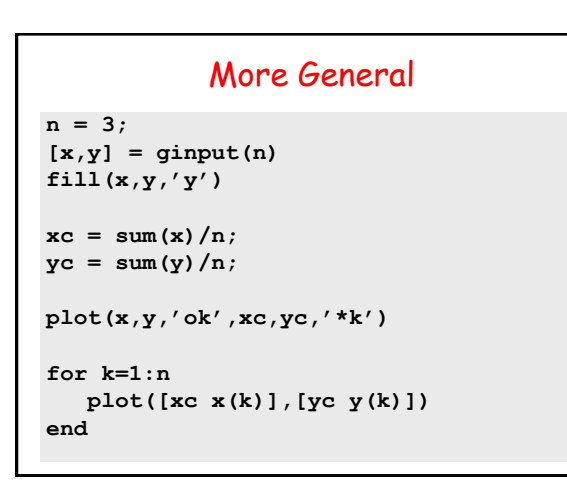

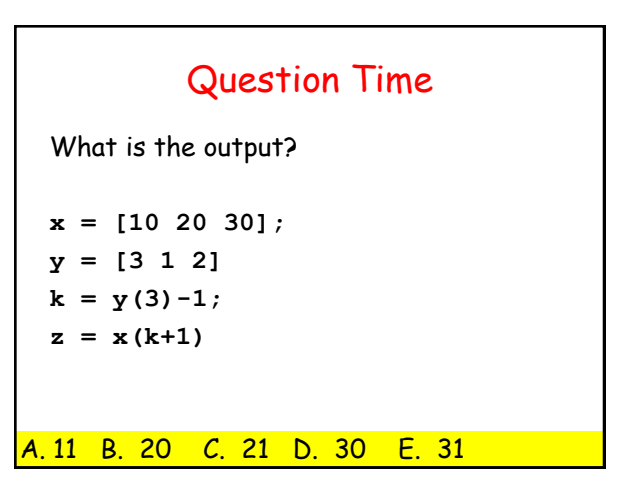

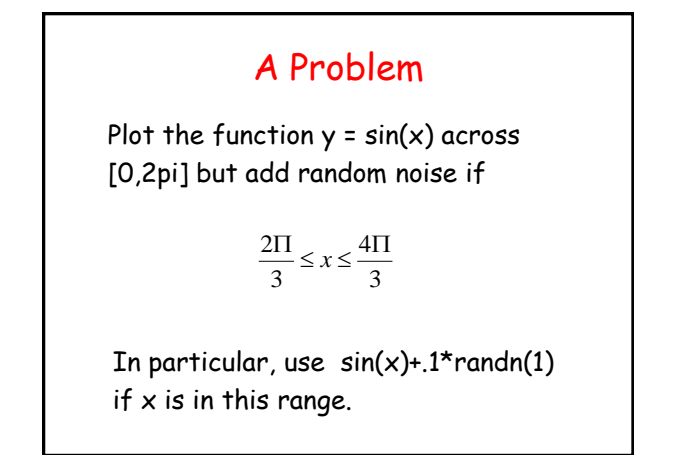

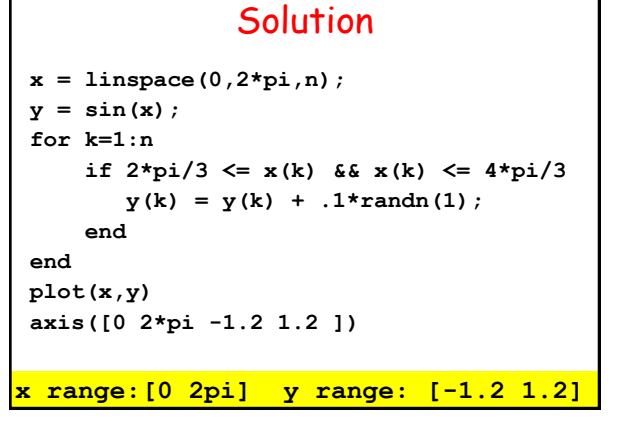

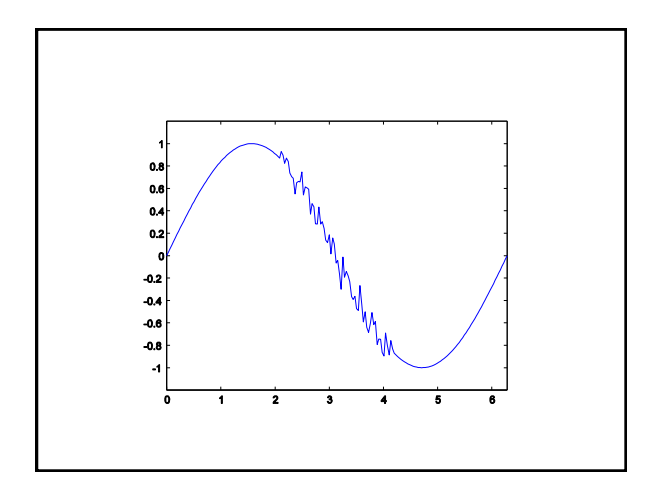

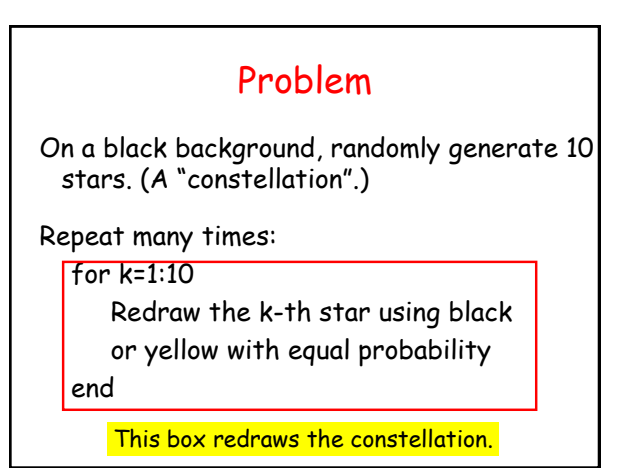

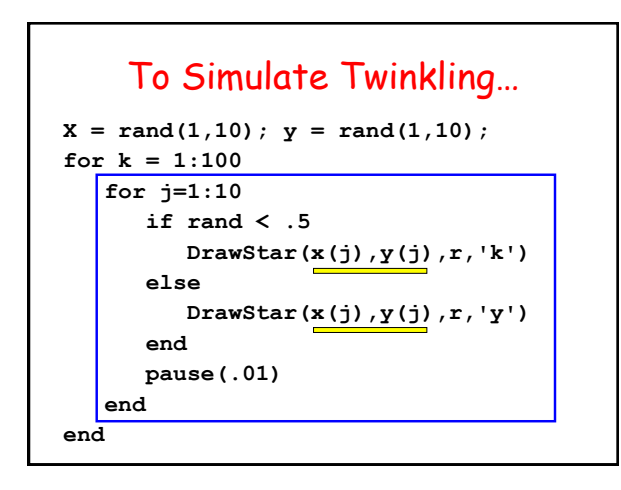

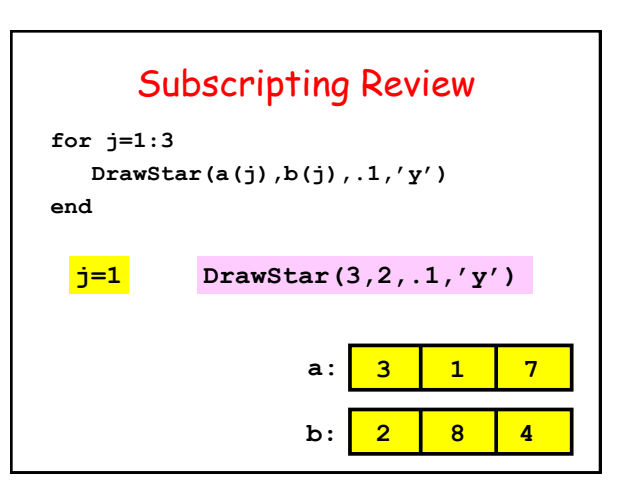

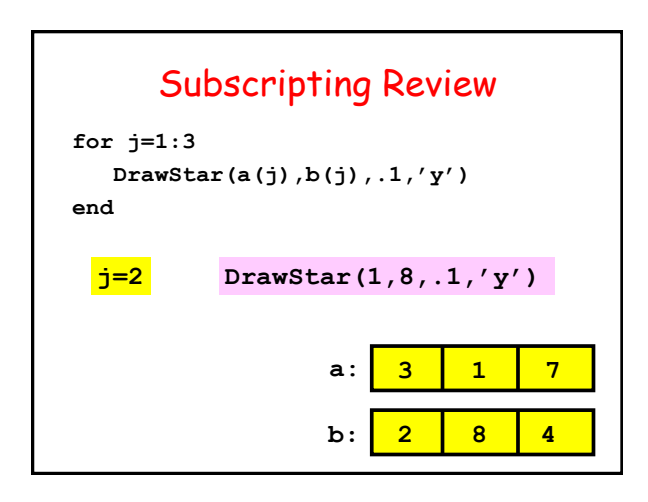

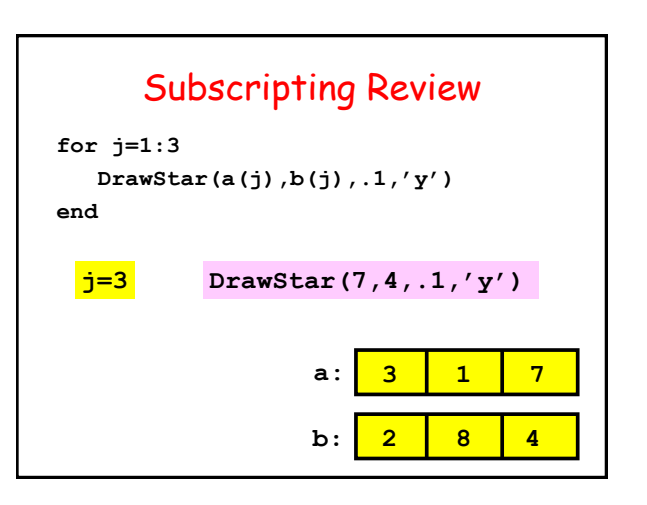